# **Get log for license order**

To retrieve the log for a license order with a given activation key, use the following request:

GET /license-orders/activation\_key/logs

where:

• activation\_key (string) is the [license order](https://docs.x-formation.com/display/LAC/License+Activation+Center+Glossary#License%20Order%20def) activation key.

## **Query parameters**

Query parameters include the following.

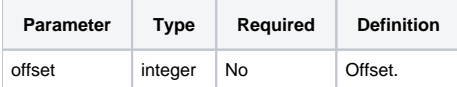

## **Example request**

```
GET /license-orders/II1HP-TX8EQ-R1QXZ-7LYXF/logs HTTP/1.1
Authorization: Bearer f794846b7c26621688e1e06164975b4eae8ce2f6
```
### **Response**

The LAC REST API returns the standard HTTP response codes described in the following table.

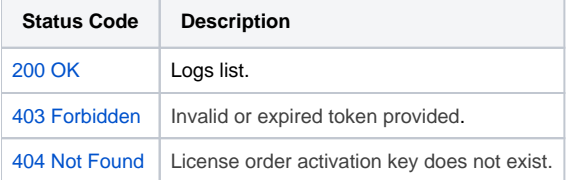

### **Example Response**

```
HTTP/1.1 200 OK
Content-Type: application/json
\lceil {
                  "time": "2019-08-20 09:40:35",
                  "action": "Added",
                  "user": "Demo Account",
                  "hostname": "local-pc",
                  "ip_address": "127.0.0.1",
                  "hostids": null
          },
          {
                 "time": "2019-08-20 10:06:26",
                  "action": "Edited",
                  "user": "Demo Account",
                  "hostname": "local-pc",
                  "ip_address": "127.0.0.1",
                  "hostids": null
          },
          {
                  "time": "2019-08-20 13:26:19",
                  "action": "Activation Requested",
                  "user": "End User",
                  "hostname": "local-pc",
                  "ip_address": "127.0.0.1",
                  "hostids": "Hostname: user-pc"
         }
]
```